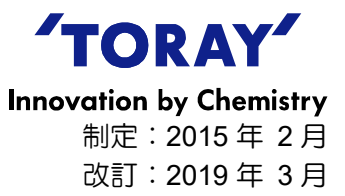

18

トレフィル® PVDF 中空糸 UF/MF 膜モジュール"HF シリーズ"本数算出ツール

## 操作手順書

URL: https://tdsuf.toraywater.net/cgi-bin/userinfo.pl

このアプリケーションは、お客様の案件において、どれ位の膜モジュール本数 が必要か、またどれ位の膜ろ過流束が適用可能か、算出するためのツールです。

- 1. 上記 URL にアクセスして下さい。
- 2. 日本語を選択してください。

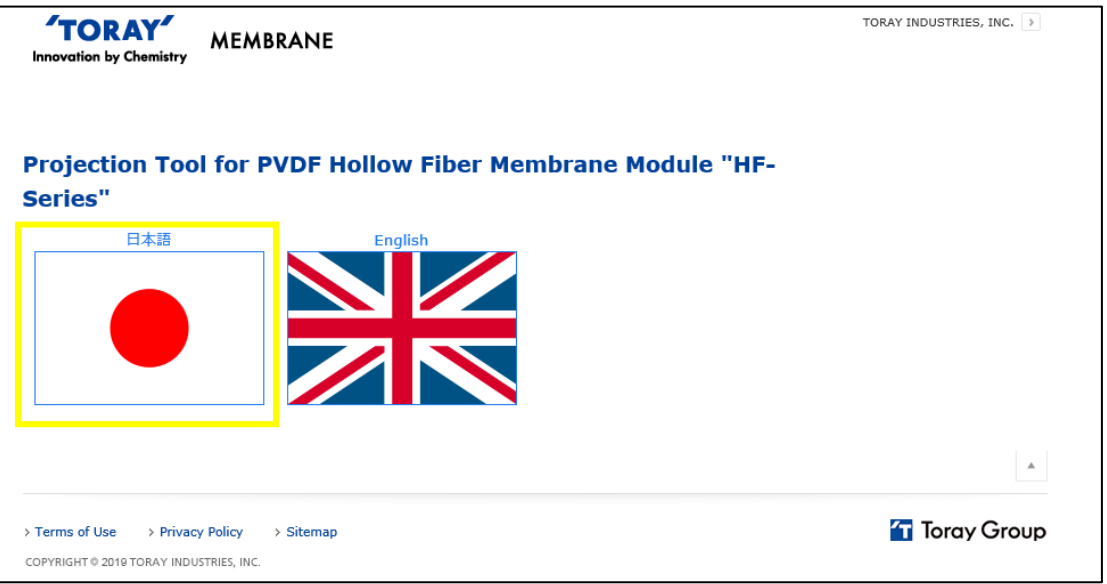

3. "ご利用者名" と "メールアドレス"を入力して下さい。 そして、"同意して送信"ボタンをクリックして 下さい。ご不明な点があれば、"お問合せ"をクリックして弊社までお問合せ下さい。

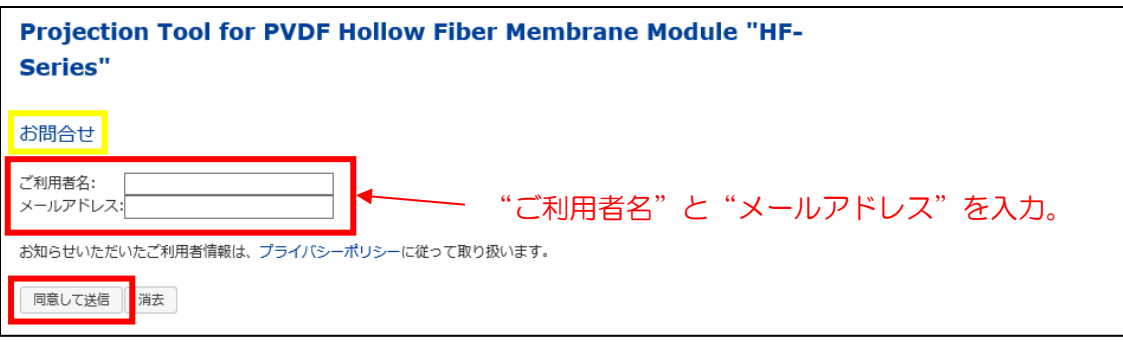

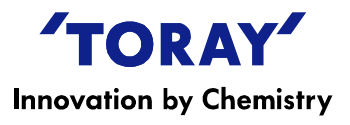

4. 赤枠の案件情報を入力して下さい("プロジェクト名"、"生産水量")。 "単位変換"をクリックすると、単位を変えることができます。 次に緑枠を選択して下さい("原水種別"、"凝集剤有無"、"TMC 有無")。

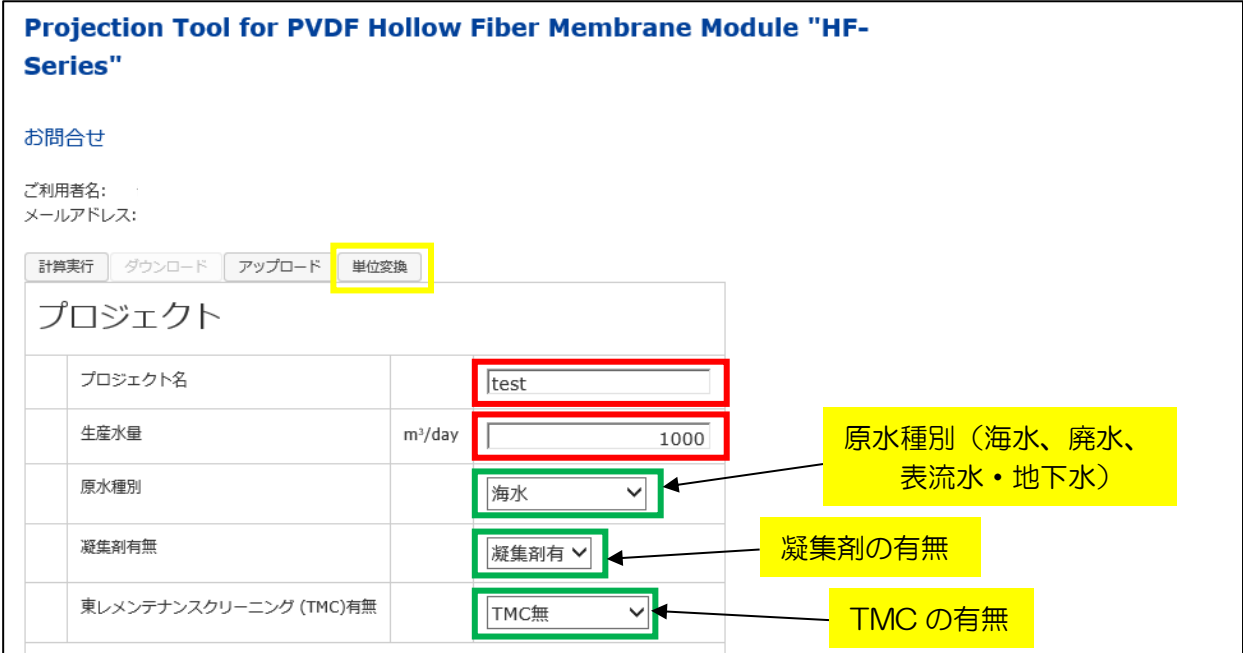

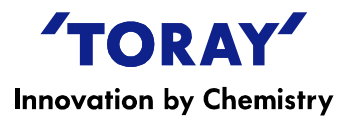

- 5. UF 供給水情報を入力して下さい。 注 1:全ての初期値は "0" になっています。
	- 注2:正しく入力して下さい。入力値に応じて算出結果が変わります。
	- 注3:グレーのセル(例:"清澄度")は、計算後自動で決定されます。

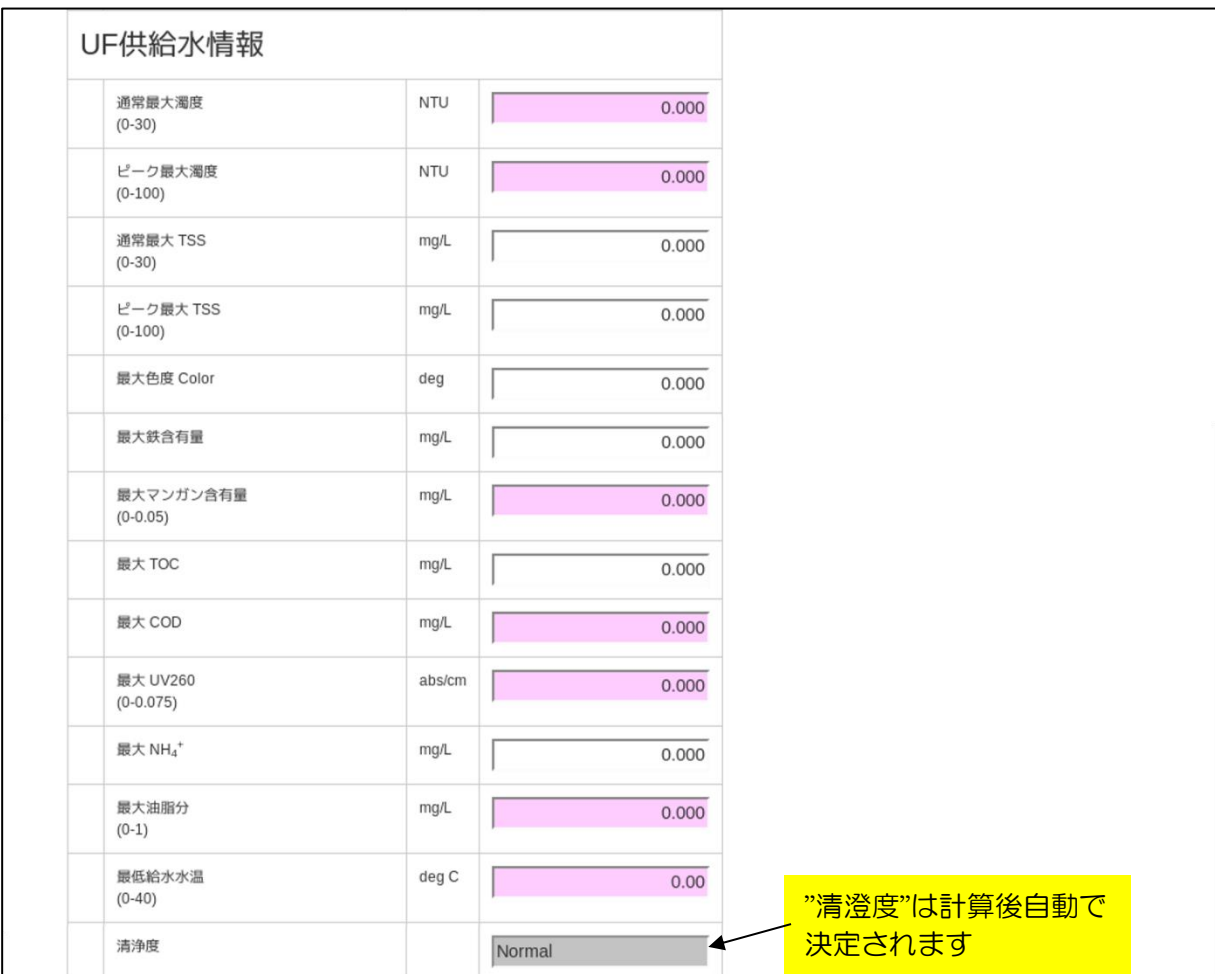

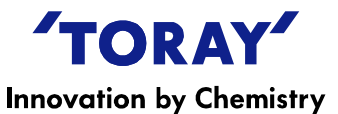

6. 緑枠の"モジュールタイプ"を選択し、赤枠に構成情報を入力して下さい。 全てを入力後、"計算実行"をクリックして下さい。("計算実行"ボタンは上部にもあります。)

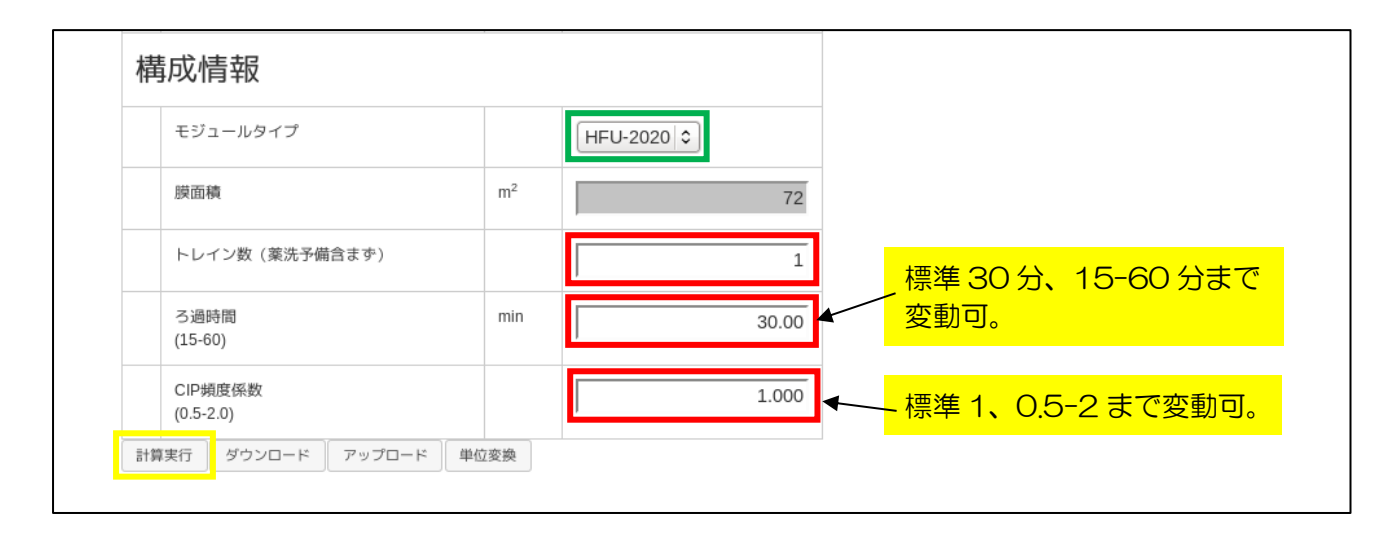

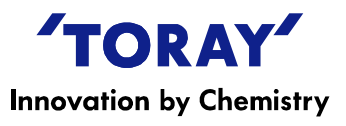

### 7. "運転条件"、"工程時間"、"設備容量"、"フロー図"が算出されます。

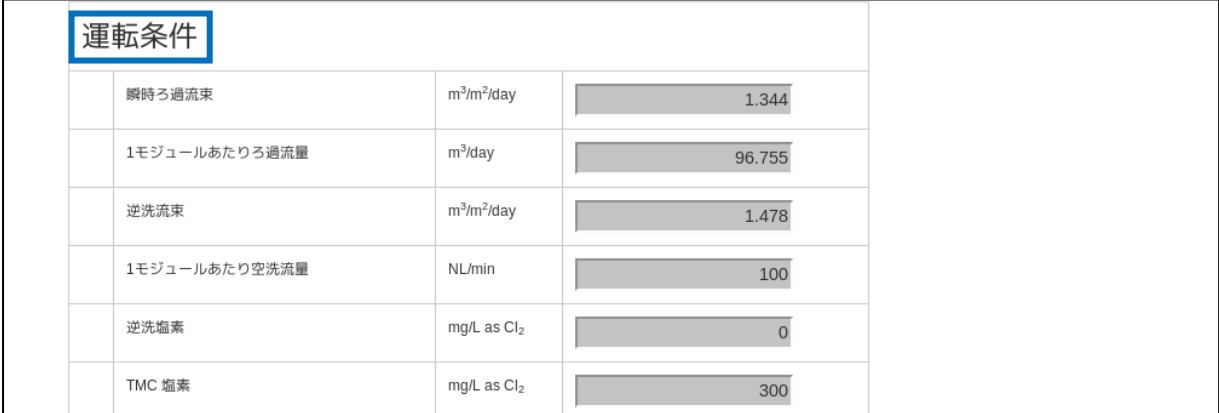

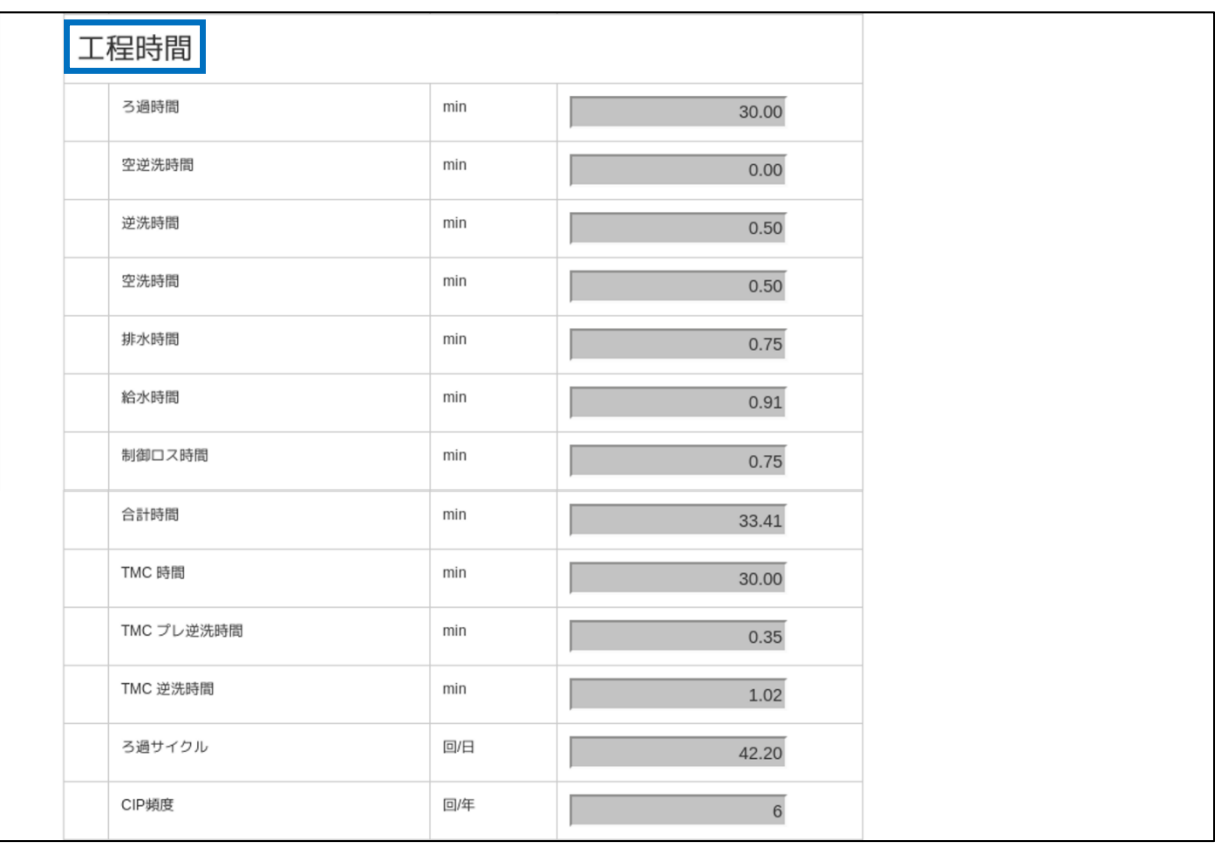

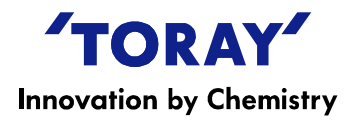

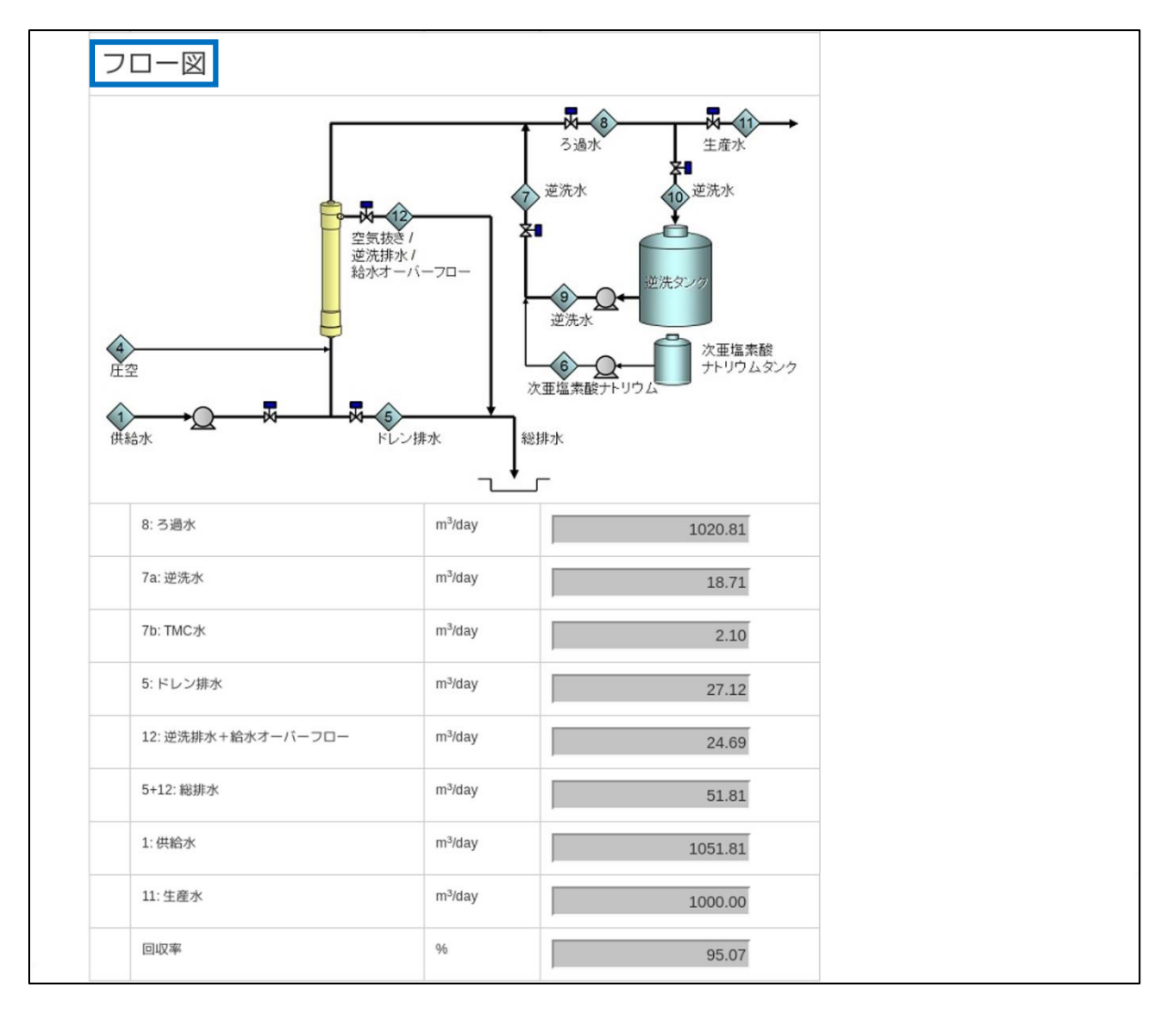

#### ★もし以下のエラーメッセージが表示された場合には、再度入力値を確認して下さい。弊社のデザイン ガイドラインを逸脱した場合は算出できません。また、原水種別によっては、上記水質範囲内であって もガイドラインを逸脱する場合がありますので、詳しくは弊社までお問合せ下さい。

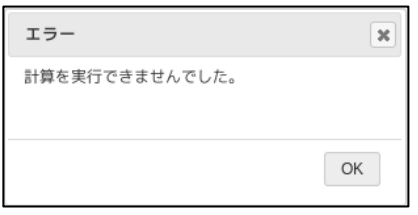

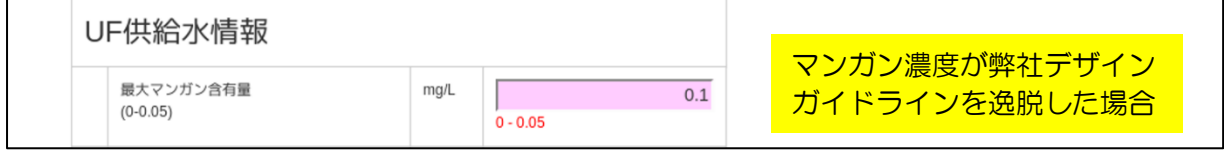

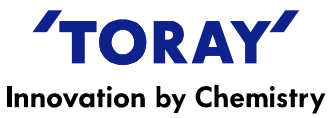

8. 計算結果は、"計算実行"をクリックすると現れる、 "ダウンロード"をクリックすると、保存することができます。 保存したファイルは、"アップロード"をクリックして再利用することができます。

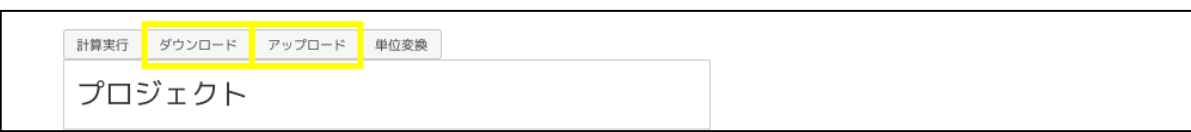

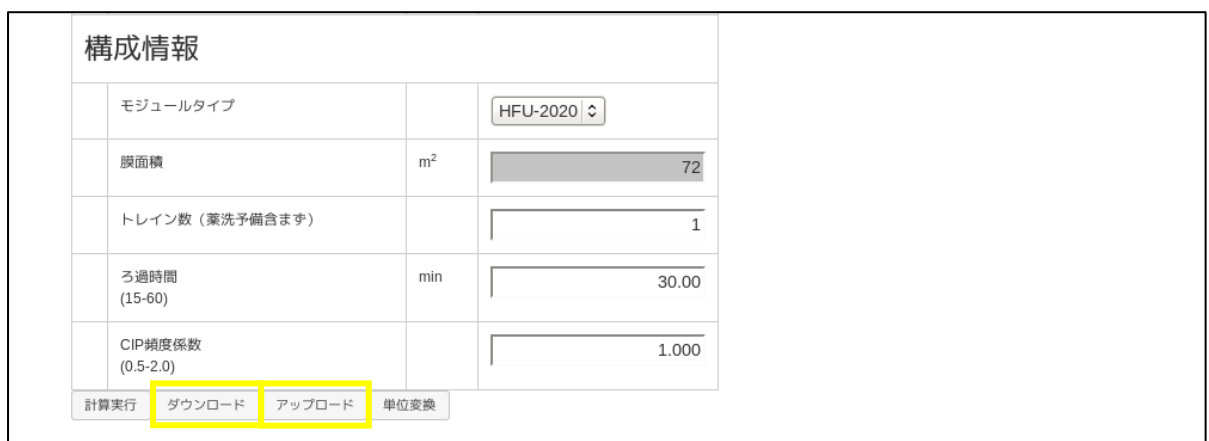

本取扱説明書記載の内容は予告なく変更する場合があります。 本取扱説明書の無断使用または複製は禁止されています。 ご質問や更なる情報が必要であれば以下にご連絡願います。

# 東レ株式会社

## メンブレン事業第2部

# 〒103-8666 東京都中央区日本橋室町2丁目1番1号

#### Tel: (03)3245-4557 Fax: (03)3245-4913

http://www.toray.jp/contact2/con\_090.html http://www.toraywater.com/jp/mf/index.html

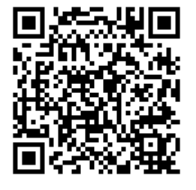

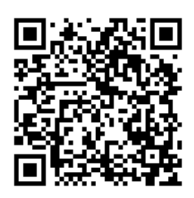